$\frac{1}{2}$   $\frac{5}{2}$ 

## UNIVERSITY OF SWAZILAND

 $\beta \gg \tau$ 

## FACULTY OF EDUCATION

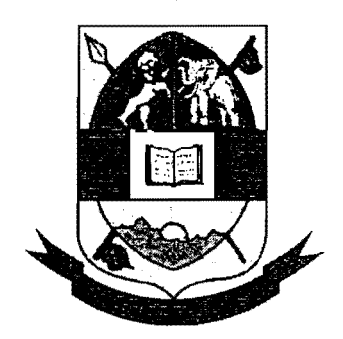

# DEPARTMENT OF EDUCATIONAL FOUNDATIONS AND MANAGEMENT

FOR

#### INSTITUTE OF POST GRADUATE STUDIES

## NOVEMBER, 2017 FINAL EXAMINATION PAPER

## MASTER OF EDUCATION (M.Ed)

COURSE CODE : EFM 601/EDF 650

- TITLE OF PAPER : RESEARCH DESIGN AND TECHNIQUES
- TIME ALLOWED : THREE HOURS
- INSTRUCTIONS : 1. THIS PAPER IS DIVIDED INTO TWO SECTIONS (A AND B). ANSWER ANY TWO QUESTIONS FROM EACH SECTION 2. UTILISE THE ATTACHED STATISTICAL FORMULAS AND TABLES WHERE NECESSARY.

TOTAL MARKS : 100

THIS PAPER IS NOT TO BE OPENED UNTIL PERMISSION TO DO SO HAS BEEN GRANTED BY THE INVIGILATOR.

#### SECTION A

- 1. Discuss the significance of literature review in a research. *Total: 25 Marks.*
- 2. Examine the assertion that the qualitative research paradigm is more applicable to educational research than the quantitative paradigm. Total: 25 Marks. educational research than the quantitative paradigm.
- 3. Evaluate the claim that a research proposal is an indispensable element in educational research. *Total:* 25 *Marks.*

#### **SECTION B**

4. Table 1 below shows 12 pairs of marks from 12 students who sat for two tests X and Y.

Table 1 showing marks obtained by 12 students in test X and test Y

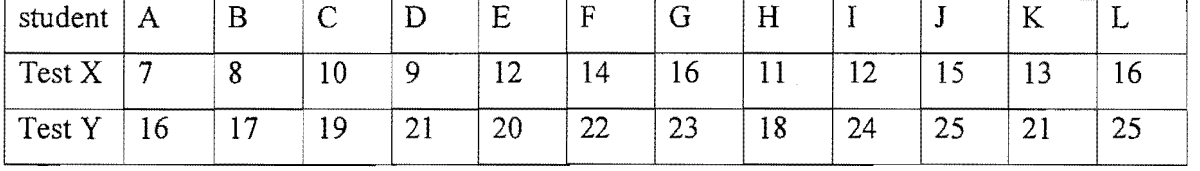

 $\bullet$ 

- a) Using the appropriate formula calculate the correlation coefficient for the two pairs of scores and comment on it. (20 marks)
- b) Calculate the mean of test X (2 marks) c) Calculate the median of test Y (2 marks) d) State the mode of test X (1 mark) [Total 25 marks]
- 5. The table below shows marks obtained by 10 students in Science and Mathematics

#### Table 2 showing results obtained **in** Science and Mathematics

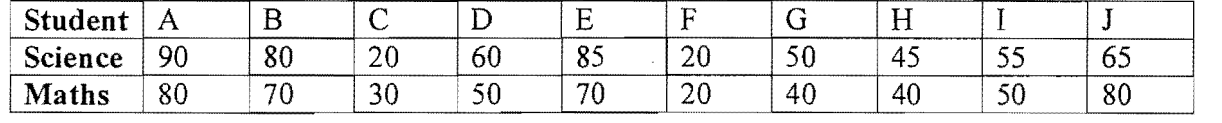

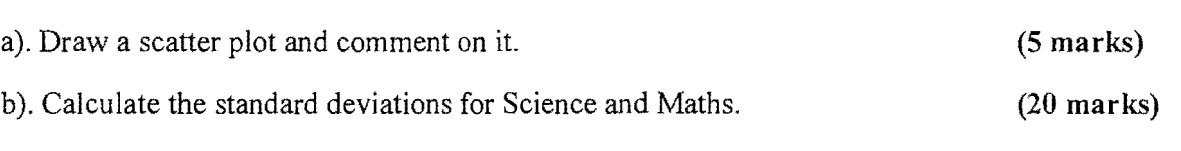

[Total: 25 marks]

Let 2 april 2

6. Ten Form 4 pupils at a certain school wrote two tests; one in Geography and the other one in History. Table 3 below shows the results

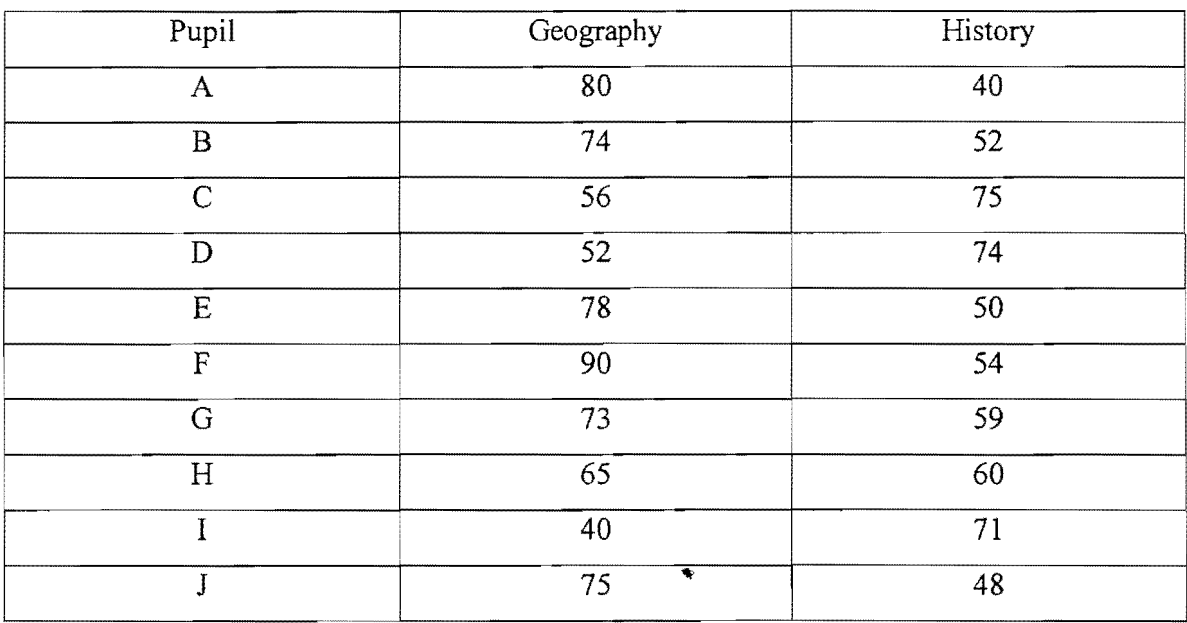

Table 3 showing results of **10** pupils in Geography and History

•

Carry out a t- test at 1% significance level to determine if there is a difference between the Form 4 pupils' academic performance in Geography and History and comment on the obtained t.

[25 marks]

## FACULTY OF EDUCATION

## DEPARTMENT OF EDUCATIONAL FOUNDATIONS AND MANAGEMENT

 $\frac{1}{2}$  ,  $\frac{1}{2}$ 

l.

*STATISTICAL FORMULAE* 

Sample Variance:

$$
S^2 = \frac{\sum (x-\overline{x})^2}{n-1}
$$

Sample Standard Deviation: 
$$
s = \sqrt{\frac{\sum (x - \overline{x})^2}{n-1}}
$$

Product moment correlation coefficient:

$$
r_{xy} = \frac{n\sum xy - \sum x\sum y}{\sqrt{[n\sum x^2 - (\sum x)^2][n\sum y^2 - (\sum y)^2]}}
$$

 $rho=1-\frac{6\sum d^2}{n(n^2-1)}$ Spearman's rank order correlation coefficient:

Chi-squared Test Statistic:

$$
x^2 = \sum \frac{(0-E)^2}{F}
$$

Z-score:  $z=\frac{x-\overline{x}}{s}$ 

**Standardisation:**  $z = \frac{u-\mu}{\sigma}$  Where Z -N(0,1)

T-score: 
$$
T = 50 + 10 \left(\frac{x - \bar{x}}{s}\right)
$$

**Student t-test:** 
$$
t = \frac{\sqrt{(n-1)} \sum d}{\sqrt{n \sum d^2 - (\sum d)^2}}
$$

# ANALYSIS OF VARIANCE (ANOVA) FORMULAE

1. 
$$
SS(TOTAL) = \sum x^2 - \frac{(\sum x)^2}{n}
$$

2. 
$$
SST = SS(Treatment) = SS(Btwn Grps) = \sum \frac{T_i^2}{n_i} - \frac{(\sum x)^2}{n} - \frac{T_1^2}{n_1} + \frac{r_2^2}{n_2} + \dots + \frac{T_p^2}{n_p} - \frac{(\sum x)^2}{n}
$$

$$
3. \quad SSE = SS (TOTAL) - SST
$$

 $[ N.B. SSE = SS (Error) = SS (Within Groups) = SS (Residual)$ 

4.  $MST = \frac{SST}{T}$ *p-l* 

 $\frac{1}{\sqrt{2}}$ 

5.  $MSE = \frac{SSE}{n-p}$ 

$$
6. \qquad F_{calc} = \frac{MST}{MSE}
$$

## ONE-WAY ANOVA TABLE

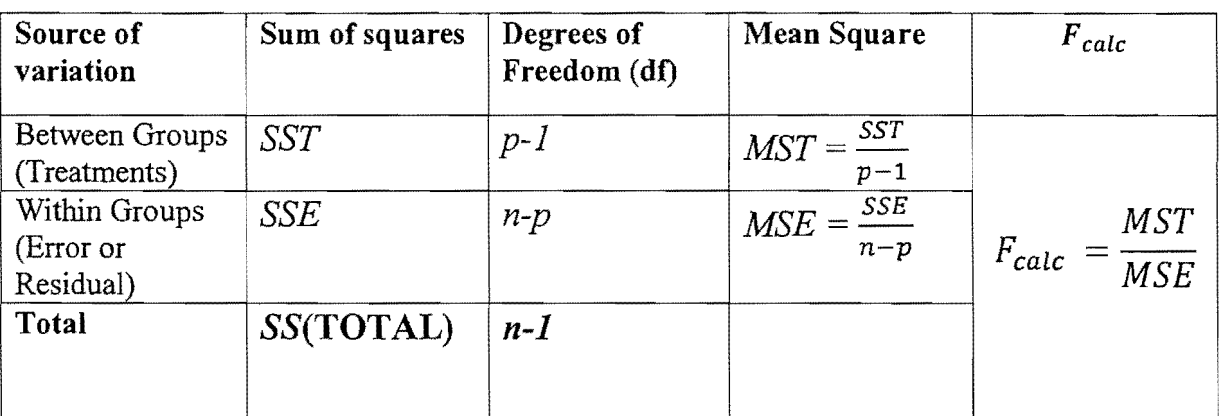

 $n =$ total number of observations

 $p =$  number of treatments (number of samples or groups)

 $p-1$  = numerator degrees of freedom

 $n-p =$  denominator degrees of freedom

*T*<sub>*i*</sub>= total for group  $i(i = 1, 2, 3, ..., p)$ 

 $n_i$ = number of observations in group i(i = 1, 2, 3, ..., p)

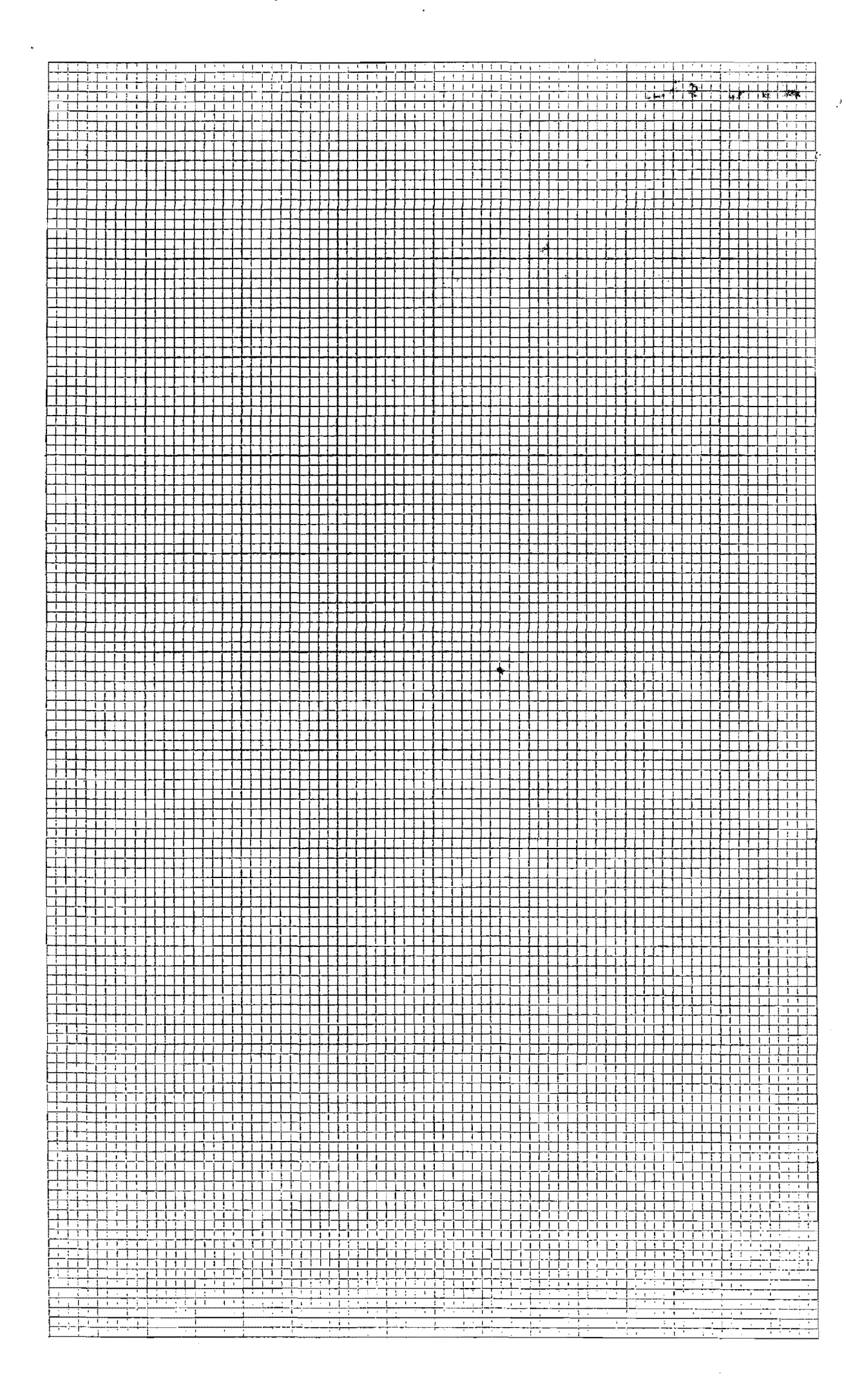

Fundamentals of Social Statistics 336

TABLE II Critical Values of t: Student t-test

T Test.

le de la constitución de la constancia de la constancia de la constitución de la constitución de la constitució<br>La constitución de la constitución de la constitución de la constitución de la constitución de la constitución

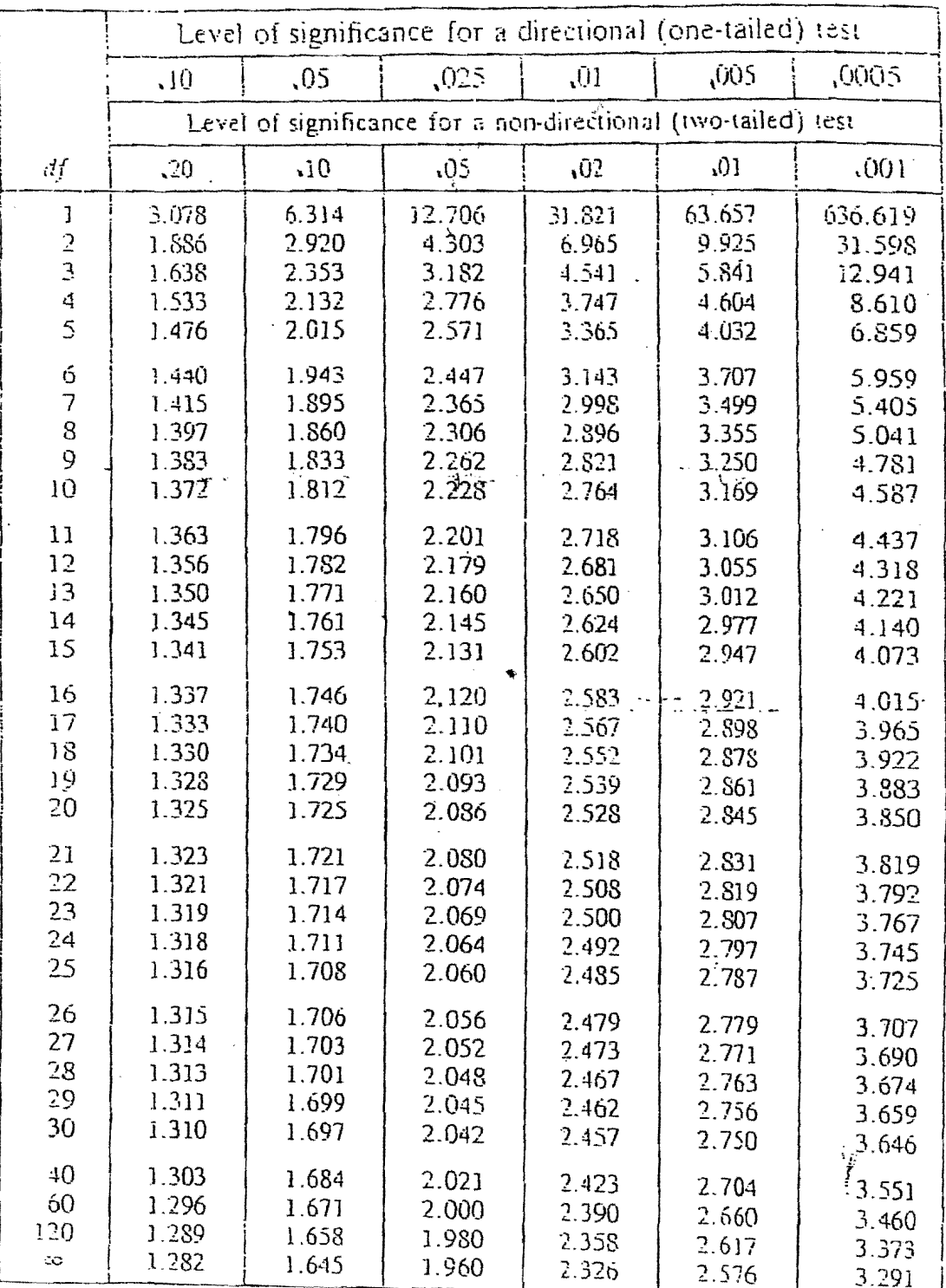

Find the row corresponding to the indicated degrees of freedom, find the column corresponding to the chosen level of significance, taking into account the type of  $H_i$  (directional or non-directional). The critical value  $t_{cm}$  is at the intersection of that row and that column. If  $t_{cm} \geq t_{cm}$ , then  $H_i$ is rejected.

Ò